# TOOL FOR DISCRETE EVENT SIMULATION IN MATLAB

Jaroslav Sklenar Department of Statistics and Operations Research University of Malta Msida MSD 2080, Malta E-mail: jaroslav.sklenar@um.edu.mt

# ABSTRACT

The paper introduces a new tool for programmed discrete event simulation in Matlab. As Matlab's language became one of the most frequently taught languages for computations in mathematics, statistics, and operations research, we need a simple to use and fast to learn tool for creation of simple and mediumscale simulation models. Moreover we need a tool where the code is clearly visible and where all functions like generation of random numbers are directly under user's control. This is caused by the need to incorporate simulation models into various outer algorithms for repetitive experiments, variance reduction techniques, and simulation-based optimization. We believe that the tool satisfies the requirements. Basic ideas of its implementation are presented together with an example simulation of a queuing network and an optimization by simulation example.

#### KEY WORDS

Simulation Tools, Discrete Event Simulation, Queuing Systems, Matlab.

# INTRODUCTION

One of the first decisions before starting building a simulation model is the nature of the simulation tool to be used. Or simply, will the simulation model be programmed (in a simulation language or a simulation library based on a general language), or will it be drawn by mouse by using a visual interactive tool? With respect to this fundamental decision we may identify two trends. For classical simulation applications like manufacturing, transportation, or similar described typically as queuing systems, programming is used less and less. For these systems the classical GPSS view of the world as represented by interactive tools like Arena, Simul8, Witness, etc. is satisfactory and programming simulation models of such systems is often considered as a waste of time and money. On the other hand there are areas where simulation techniques are becoming more and more important and where the classical view of entities passing through a block diagram does not work. It is for example stochastic programming, finance, stochastic integration, reinforcement learning to mention just a few. Also systems with dynamically changing behavior and topology fall into this category. In our situation there are two more arguments in favor

Proceedings 27th European Conference on Modelling and Simulation ©ECMS Webjørn Rekdalsbakken, Robin T. Bye, Houxiang Zhang (Editors) ISBN: 978-0-9564944-6-7 / ISBN: 978-0-9564944-7-4 (CD)

of programmed simulation models where the user has full control over the model. In Statistics and OR courses we have recently introduced a study-unit called "Computational Methods in Statistics and OR" for students who are not supposed to be advanced programmers. In fact they know only basics of programming in Matlab. For the simulation part of this unit the obvious choice was an interactive simulation tool, in our case Arena (Kelton et al. 2006). Problems started with teaching Variance Reduction Techniques (L'Ecuyer 2007). Though some of these techniques are included in Arena and similar packages, we need to show their implementation. Another area where full control over the model is required is simulation-based optimization. There are optimization tools included in interactive simulation tools like OptQuest of Arena (Bradley 2007), but there is no feasible possibility to apply other than the built-in optimization algorithm and control over its working is very limited, leaving alone techniques like for example infeasibility detected by simulation. So to summarize, we need a simple to use and a simple to learn tool for creating discrete event simulation models in Matlab. Simulation models should take a form of a function that given model specification and run control arguments provides the required results as outputs. Such function can then be incorporated into other algorithms, in our case algorithms used in variance reduction and simulation-based optimization.

#### SIMULATION IN MATLAB

Support is needed for simulation models with continuous time and discrete behavior. Simulation of discrete time or timeless models typical in finance and stochastic programming (often called Monte Carlo Simulation) is from the time control point of view relatively easy and no special support in Matlab is needed. We are aware of two Matlab based discrete event simulation tools. SimEvents (Gray 2007) is a commercial interactive tool based on Simulink of Matlab. It belongs to the category of interactive tools with limited control over the model. MatlabDEVS2 (Deatcu 2003) is a tool created primarily as a support for research and education of abstract Zigler's DEVS theory, so its use is not practical in our case either. That's why it has been decided to create a new tool with simplicity and transparency being the main objectives. The tool is not supposed to be used for large-scale computationally demanding simulation studies.

# IMPLEMENTATION OF THE TOOL

These are the main facilities available in simulation languages and libraries:

- Time control (scheduling and canceling of future activities).
- Synchronization and communication of processes.
- Generation of random numbers from theoretical and empirical distributions.
- Automatic or user-friendly collection and evaluation of statistical data.
- Report generation.
- Control over the dynamically allocated memory.
- Facilities for user-friendly work with data structures used typically in discrete simulation models (queues).
- Diagnostics and facilities for observing model behavior.

The first and the most important decision is the time control paradigm. Though process oriented simulation has become a standard, we have decided to implement simpler "atomic" event oriented approach. It is much simpler to implement and the new tool is not supposed to be used for large-scale simulation studies that would benefit from more natural and advanced process view of the world. So processes are represented by sequences of events with no synchronization and communication support.

Matlab has many functions for generation of random numbers, so only few functions were written for missing theoretical distributions (Erlang, triangular) and for empirical table distribution.

For statistics two typical objects (accumulator and tally) were implemented together with supporting functions computing elementary descriptive statistics.

For reporting there are Matlab functions for presentation graphics and advanced statistics. Also memory control was left up to the Matlab engine.

So far three basic types of queues were implemented – FIFO, LIFO, and priority queue.

No support for model debugging is available; again we assume that the tool will not be used for large-scale or complex models.

To simplify use of the tool as much as possible, all models are created as separate functions with most of the code same for all models. The user just adds code at given places, mostly just few lines. All is clearly explained by comments, so the best way of creating models is by modifying available typical examples. Next chapters provide more details.

# Time Control

We assume that the reader is familiar with the classical event-oriented paradigm based on the sequencing set made of event notices. In our case the event notices are made of the event time, unique event notice identification, user event number, and user event notice data. The sequencing set is made of four arrays whose  $i$ th items represent the event notice  $i$ . The set is not ordered, scheduling places the new items at the end, next event to be activated is found by the min function of Matlab in the array of event times. Removing notices is done in usual Matlab way by storing empty values [ ] in the four items. This approach is certainly not very

fast, but it is simple and it works satisfactorily. Current time is available in the system variable s\_time. From the user's point of view 4 functions are available:

function id = s chedule( $t, e, d$ ) schedules the event e at time t with user data d. It returns the event notice identification id assigned by the engine.

function s cancel(id) removes the notice  $id$ from the sequencing set.

function s\_imulation starts the simulation run. It is assumed that at least one event has been scheduled.

function s terminate ends the simulation run by clearing the sequencing set.

In addition to the above functions, the user has to write the common user event function:

function event(e, d, id) that starts the event  $e$ with data d and identification id. It typically tests the event number e and activates the particular event functions. In addition to user events, there may be system events with negative numbers used by application-oriented additions to the basic tool – see later.

The simulation engine is the function s imulation that repeatedly removes the next event notice from the sequencing set and activates either the user function event or a hidden system event function. The run ends when the empty sequencing set is detected.

## **Statistics**

With respect to time there are two types of statistics. Time dependent statistics (using Arena terminology time-persistent statistics) is based on time integrals. We call such statistical objects accumulators, typical example is the statistics on a queue length. The other type is statistics based only on a collection of assigned values (using Arena terminology counter statistics). We call such statistical objects tallies, typical example is the statistics on waiting time in a queue. The following functions are available:

function s tupdate(t,x) updates the tally t by the value  $x$ . The function keeps the minimum and the maximum values, the sum of assigned values, the sum of squared assigned values needed to compute the variance and the number of updates.

function [mean, min, max, variance, updates]  $=$  s tallystat(t) returns the descriptive statistics on tally t.

function s aupdateto( $a, x$ ) updates accumulator  $a$  to the value  $x$ . Call to this function replaces the assignment  $a = x$ .

function s aupdateby( $a, x$ ) updates accumulator  $a$  by the value x. Call to this function replaces the assignment  $a = a+x$ . Both functions keep the minimum and the maximum values, the time integral and the time integral of squared assigned values needed to compute the variance. Both integrals are exact because they are made of sums of rectangular areas.

```
function
```
[mean,min,max,variance,lastvalue] =

s accumstat(a) returns the descriptive statistics on accumulator a.

All statistical activities except assignment of accumulator values start after a user-defined warming

up delay, for accumulators the user has to specify the initial values, mostly zeros.

# **Oueues**

Three usual types of queues (FIFO, LIFO, priority) with possibly limited capacity are implemented. Queues are represented by data structures with various fields used for statistics. Stored items are represented by the arrays of items structures, entry times, and priorities for priority queues. The following functions are available:

function  $r = s$  enqueue(q, i) inserts the item i into the queue  $q$ . The output r specifies whether the insertion was successful (1) or not (0). Treatment of rejected arrivals is application dependent. Item data structure is specified by the user, the only compulsory field is service – the service duration when entering a queue. The implementation is very simple, for all types of queues the item is placed at the end of an array.

function  $[i, wt] = s$  remove(q) removes the next item from the queue  $q$ . The outputs are the item i and its waiting time wt. For priority queue the item is found by the Matlab function min in the array that contains the priorities. For all queues the item is physically removed by storing the empty values in the arrays.

function s nowait(q) is used for statistics to record not waiting items in the queue q.

function  $[...]$  = s questat(q) returns the statistics on queue  $q$ . The outputs are: mean queue length, mean waiting time, mean waiting of those who waited and left, maximum queue length, maximum waiting time, attempted arrival rate, effective arrival rate, rate of rejections, probability that the queue is full, number of attempted arrivals, number of rejected arrivals, number of not waiting arrivals and duration of statistics collection.

# Model Function Structure

Simulation models are written as functions with a fixed structure. The input and output arguments are defined by the user. These are the parts of the model that have to be included in the given order:

- System functions
- User model initialization
- System model initialization
- User model functionality

The two system parts are the same for all models and of course though not protected, they should not be modified. The two user parts can be any mixture of commands and local functions and of course any external functions can be called, typically functions for generation of random numbers. Anyway a very simple structure is suggested.

#### User Model Initialization

This part first tests the validity of model input arguments and initializes user model variables, if any. This optional code is of course totally application dependent. It is supposed to test the arguments of random number generators, array sizes, integrality, etc.

Next some system variables have to be initialized by the user. This is in fact a part of the model specification. Currently the following 8 system variables must be defined:

- Types of queues array. The items are 0/1/2 for FIFO, LIFO, and priority queues respectively.
- Maximum lengths of queues array. The items are nonnegative integers or Inf for unlimited queues. Zero for pure overflow models is accepted.
- Numbers of parallel channels array. It is assumed that each queue is served by several identical parallel channels. These three arrays must have the same length, but they can be empty.
- Data structure that represents entities (customers) stored in queues. In addition to already mentioned compulsory field service, there must be also the field priority if priority queues are part of the model. Other fields are user-defined, like for example attributes representing the history of the entity, types of entities, etc.
- Data structure that represents the user part of event notices. If stations are used (see later), the compulsory fields are station and channel used by the system event end of service.
- Warming-up delay for statistics collection.
- Number of tallies used in the model.
- Initial values of accumulators used in the model.

User code of the model is split into two parts because the values of the above system variables are needed for the system model initialization that prepares the sequencing set, the queues, and all statistics for the simulation run.

# User Model Functionality

This part of user code follows the classical eventoriented paradigm. After scheduling at least one event, typically first arrival(s), breakdowns, etc., the simulation run is started by calling the function s imulation followed by the run evaluation, preferably implemented by another function. This function collects the statistics and assigns values to the model outputs.

As already mentioned the simulation engine repeatedly activates the user function event that tests the event notice data and activates appropriate event functions that represent the model behavior. So lexicographically this part of code is made of few lines followed by user functions.

# Support for Queuing Systems

The tool is general; the only requirement is the possibility to express the model behavior in terms of events. Though the definition of the above 8 system variables has to be present, the values can be all empty, so there can be no queues in the models, no standard statistics, etc. Nevertheless typical application of discrete simulation is analysis and optimization of queuing systems, which is also our case. That's why we included a simple support that makes simulation of queuing networks simple and straightforward. We associate queues with a number of parallel channels serving the entities from the queue. This makes the so called stations supported by the following functions:

function  $r = s$  arrival(q,c) is an arrival of the customer c to the station (queue) q. The result r specifies the outcome  $(0 = \text{lost}$  (rejected),  $1 = \text{enqueued}$ ,  $2$  = served without waiting). The user has to decide what to do in case of rejection due the limited capacity.

function s eos(ed) is a system function activated by the engine s\_imulation that is transparent to the user. It is an end of service specified by the data part ed of the corresponding event notice. For this purpose, if stations are used in the model, there are the two compulsory fields station and channel in the event notice data. After all necessary updates and statistics collection the following function is activated.

function customer leaving  $(s, c)$  is the user's activity associated with the end of service to customer  $c$ in station s. Typically there is some decision about the next service, a call to s\_arrival, or leaving the network.

function  $r = s$  stop(s,c) stops the channel c in station s. The result r specifies the channel status (0 = idle,  $1 = \text{busy}$  (the operation is completed),  $2 = \text{was}$ already suspended).

function  $r = s$  resume(s,c) re-activates the channel  $c$  in station  $s$ . The result  $r$  specifies the channel status ( $0 =$  idle,  $1 =$  busy,  $2 =$  suspended). Warning is given for the first two cases.

Additional statistics provided for stations by the function s questat is the mean number of working channels and their utilization. Due to possible suspensions (failures) there is no simple relationship between these two figures.

The above mentioned functionality of stations is enabled by using the system events, so far only end of service was implemented. System events have negative numbers, are activated by the engine and for the user they are transparent. Also note that the functions s arrival and customer leaving offer a sort of process-oriented view of the system dynamics. Call to s arrival starts an internal process made of possible waiting in the queue and the service that ends when the customer appears as the argument in customer\_leaving.

#### EXAMPLE SIMULATION

Figure 1 depicts the abstraction of a workshop where machines are adjusted by two operations that may be repeated. The service times are triangular, the intervals are uniform, branching probabilities and parameters of the distributions are given in the figure. All times are given in minutes. We assume that the numbers of machines waiting for the two operations are not limited. Moreover the facilities for both operations may break down. The mean times between failures are exponentially distributed with means 180 and 120 respectively. After breakdown the facilities are repaired in uniformly distributed times in [5,25] and [7,20] respectively. We need a simple statistics on the number  $L$  of machines in the workshop and the time  $W$  a machine spends in the workshop (for both mean,

minimum, maximum, variance), and other usual performance parameters of the two stations.

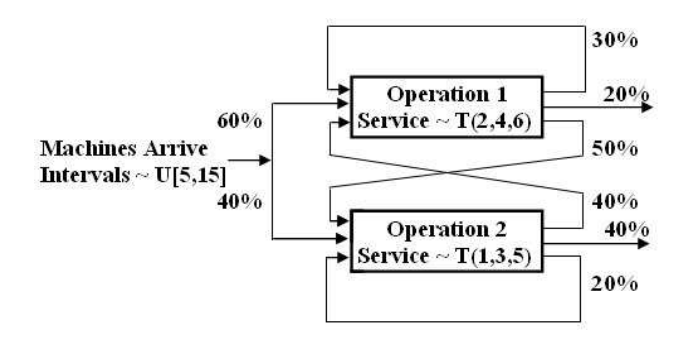

Figure 1. Workshop abstraction by a queuing network

The simulation model is implemented by the function [W L Wmin Wmax Wvar Lmin Lmax Lvar] = exnet(duration,warming) with self-explaining arguments and outputs. The function performs one simulation run and for simplicity the model parameters are directly included in the code. Next we give details on the two user parts of the model.

#### User initialization part

After a simple test of the two arguments, the following initialization of the 8 system variables is written:

```
s types = [0 0];s maxq = [Inf Inf];
s channels = [1 1];s<sup>-</sup>item = struct('service', 0, 'arrival', 0);
s edata =struct('station',0,'channel',0); 
s warming = warming;
s<sup>-</sup>tallies = 1;
s accums = [0];
```
Referring to the text above we note that the model is made of two stations. Both queues are FIFO, unlimited, and served by single channels. Machines are represented by data structures that in addition to the compulsory service used to store the service time, contain the field arrival where the arrival time to the workshop is stored. Next data structure is the user part of event notices. Only the two compulsory fields are used. Warming up delay for statistics collection is given by the model argument; there is one tally for statistics on total network (sojourn) time and one accumulator initialized to zero for statistics on total number of machines in the workshop.

#### User Model Behavior Part

The following commands schedule the first arrival, the end of simulation run, and the first failures of the two stations. First arguments are the times of these events, the second arguments are their numbers. Then the engine is activated and the run is evaluated.

```
s chedule(5 + 10*rand,1,s edata);
s chedule(duration, 2, s edata);
s_chedule(exprnd(180), \overline{3}, s_edata);
s^-chedule(exprnd(120), 4, s^-edata);
```
s imulation; evaluation;

Above commands are followed by user functions. The following one is activated by engine for each user event:

```
function event(enumber, data, id)
switch enumber<br>case 1
                    % arrival to network
 nextarrival;<br>case 2
                    % end of run
   s terminate;
  case 3 % breakdown of station 1 
    s_stop(1,1); 
   s chedule(s time+5+25*rand,5,s edata);
                    % end of repair at 1 
  case 4 % breakdown of station 2 
   s stop(2,1);s chedule(s time+7+20*rand, 6, s edata);
                     % end of repair at 2 
  case 5 % end of repair at station 1 
   s resume(1,1);s chedule(s time+exprnd(180), 3, s edata);
          % next breakdown of station 1 
  case 6 % end of repair at station 2 
   s resume(2,1);s chedule(s time+exprnd(120),4,s edata);
          % next breakdown of station 2 
  otherwise 
 error(['Unknown event'...
          num2str(enumber)]); 
end 
end
```
We note that all events are so simple that only arrival (event number 1) is written as a separate function. End of run (2) terminates the run by clearing the sequencing set. Breakdowns (3, 4) stop the operation of the particular channel and schedule the end of repair. Ends of repairs (5, 6) resume the operation of the channel and schedule the next breakdown. The next function is the activity associated with arrivals:

```
function nextarrival 
 s_aupdateby(1,1);
   \frac{1}{8} accumulator 1 = total # in network
 s_chedule(s_time+5+10*rand,1,s_edata);
    % next arrival after U[5,15] 
 itm = s item; % machine created
  itm.arrival = s_time; 
 if rand < 0.6itm.service = triangular(2, 4, 6,rand);
  s arrival(1,itm);% arrival to station 1
  else 
  itm.service = triangular(1, 3, 5,rand);
  s arrival(2,itm);% arrival to station 2
  end 
end
```
The first command increments the accumulator that collects the statistics on the total number of machines in the network. Then after scheduling the next arrival, the item/machine data structure is created and arrival time is recorded in it. After random branching, see Figure 1, the particular service time is generated and the actual arrival is done by calling the function s arrival

whose first argument is the station number. The next function is the activity associated with customers leaving the stations:

```
function customer leaving (qn, itm)
r = \text{rand:}switch qn 
 case 1 
   if r<0.3 % branching after 1 
   itm.service = triangular(2, 4, 6, \text{rand});
    s arrival(1,itm); % arrival back to 1
   elseif r<0.5 
     s_tupdate(1,s_time - itm.arrival); 
 % departure, tally 1 = sojourn time 
 s_aupdateby(1,-1); 
       % accumulator 1 = total # in net 
   else 
    itm.service = triangular(1, 3, 5,rand);
    s arrival(2,itm); % arrival to 2
   end 
 case 2<br>if r < 0.2% branching after 2
    itm.service = triangular(1, 3, 5, rand);s arrival(2, itm); % arrival back to 2
   elseif r<0.6 
    s_tupdate(1,s_time - itm.arrival);
       % departure, tally 1 = sojourn time 
    s aupdateby(1,-1);
       % accumulator 1 = total # in net 
   else 
    itm.service = triangular(2, 4, 6,rand);
    s arrival(1,itm); % arrival to 1
  end 
  otherwise 
   error(['Wrong station number '... 
    num2str(qn) ' in customer leaving']);
  end 
end
```
For both stations the branching decides whether the item proceeds to a station or leaves the network. If another service follows, the particular service time is generated followed by the arrival. If the item leaves the network, the tally for sojourn time is updated by the total time spent in the network and the accumulator for the total number of items in the network is decremented.

User run evaluation by the following function is very simple:

```
function evaluation 
 [\ldots] = s questat(1)
 [\ldots] = s questat(2)
 [W, Wmin, Wmax, Wvar] = s tallystat(1);
 [L, Lmin, Lmax, Lvar] = s \text{accumstat}(1);
LL = LQ1+LQ2+reff1+reff2; %L in other way
end
```
The first two commands get and display all available statistics on the two stations as explained above. The required model outputs are obtained from the tally and the accumulator. The last command is a check that computes the total number of items in the network from the two mean queue lengths and the two mean numbers of working channels that is the mean number of items being served.

The following is a formatted extract from outputs provided by a run of the length 100,000 minutes with

warming up delay 100 minutes (and 'twister' generator initialized to default initial state). Note that the two ways of obtaining L provide equal values. The run took about 16s (Pentium 4 CPU 3.2 GHz, 2GB RAM).

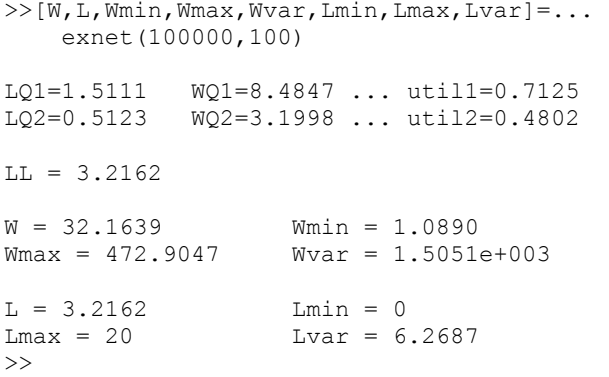

## OPTIMIZATION BY SIMULATION EXAMPLE

Let's consider a hypothetical single queue single channel system with uniform distribution of interarrival intervals in  $[0, x]$  and uniform distribution of service duration in [0,  $y$ ]. The values x and y are under our control. Arrival rate can be decreased, the service rate can be increased with associated costs  $c_Ax$  and  $c_B/y$ respectively. Then we consider waiting cost  $c_W L_Q$  where  $L<sub>O</sub>$  is the average length of the queue. The constants  $c<sub>A</sub>$ and  $c_W$  are costs per appropriate time unit,  $c_B$  is the cost per unit service rate. We want to find such values of  $x$ and  $\nu$  that would minimize the total cost, so we solve the problem:

 $\min \{ c_w L_o(x, y) + c_A x + c_B / y \mid x > y, x > 0, y > 0 \}$ 

The first constraint guarantees stability (traffic rate  $\rho$  < 1). Moreover we assume an unconstrained ("not at a boundary") minimum because otherwise there would be no solution due to the open feasible set. The function  $L_0(x,y)$  can only be evaluated by simulation because we have a G/G/1 system with continuous distributions.

Creating a simulation model whose purpose is just obtaining the mean queue length is very easy. There is one station with one service channel, from user's point of view there is only one event type – customer arrival. The arrival function only schedules the next arrival and calls the system function s\_arrival that moves the arriving customer to the station. The end of service is the system function, no user reaction is needed, so the function customer\_leaving is left empty. The code is in fact a very simplified version of what has been described in the previous chapter. The results provided by the model are the standard quantitative parameters of single queue systems provided by the system function s questat, but here only the mean queue length over time is used.

For optimization a supporting function was written whose arguments are the parameters of the system being optimized together with the length of each simulation run expressed as the number of simulated arrivals and the number of repeated runs. The function returns the total cost for given optimization variables  $x$  and  $y$ . Figure 2 depicts the objective function that is the total cost for  $c_W = 10$ ,  $c_A = 1$ , and  $c_B = 30$ . The second figure is a horizontal view showing the very flat minimum that is unfortunately typical for similar optimization problems. The mesh in Figure 2 was created with the step 0.05 for x in [6,8] and y in [3,5]. So there are 1600 points, each of them was evaluated by 100 repetitions, each made of 20,000 simulated arrivals.

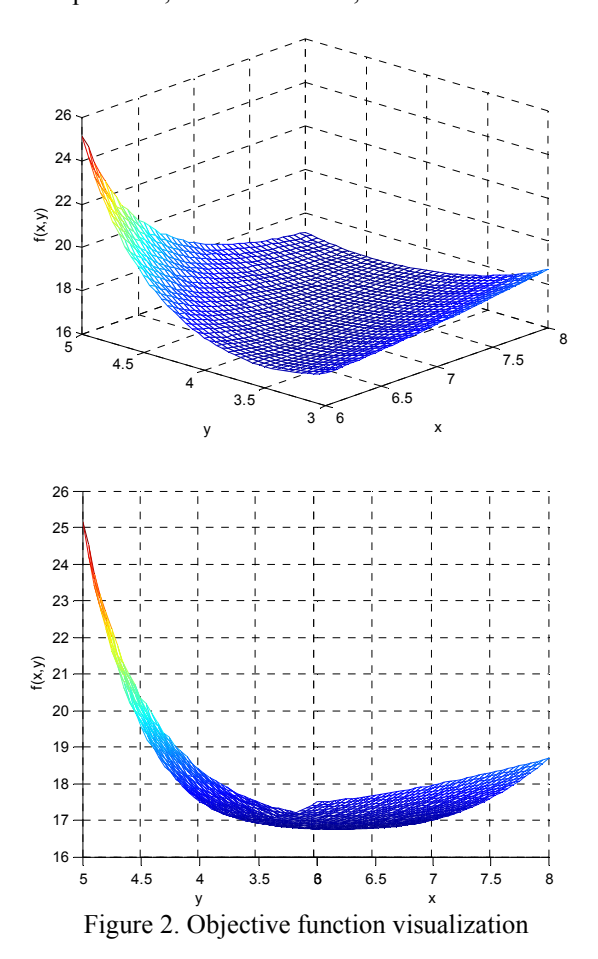

For optimization we used the standard Matlab function fminsearch that uses the robust moving simplex algorithm based only on function evaluations without making use of gradients. We believe that gradient evaluation by simulation would cause problems due to a very flat minimum and the well-known fact that at the optimum the gradient converges to zero. By the way the minimum was found at  $x = 7.22$ ,  $y = 4.10$  with total cost equal to 16.75 in our abstract currency units. Even for the very robust moving simplex algorithm it was necessary to decrease the argument and the objective function tolerance to 0.01. This is due to the fact, that simulation based evaluation of the objective function is never accurate and so the objective function evaluation is strictly speaking inconsistent with the obvious optimization algorithm assumption that for given  $x$  and y the objective is known exactly. So the result would be a chaotic movement of small simplexes (triangles in our case) close to the minimum.

## **CONCLUSION**

After creating several simulation models, we believe that the objective has been met. The user parts of the simulation models are very short, lucid, and very similar. The differences are of cause given by the specific behavior of particular models. Due to the choice of the event-oriented paradigm, the code resembles very much programs in simulation languages of this type, for example Simscript II. In fact the author has implemented the Simscript language for the Czechoslovak mainframes T200 in early seventies. Similar to these languages the user is relieved from "background" functionality like time control, queues management, statistics, etc. and can concentrate on the model behavior. All this is achieved without a need to learn a special-purpose simulation language, in fact intermediate Matlab programming skills are enough to create simulation models of medium size and complexity. As already mentioned, the whole model code is a single function with local functions, so though not recommended, it is possible to modify the system functions in any way. Having all under control and directly visible was in fact the main objective. There is no hidden random number generation, so implementation of various variance reduction techniques is not restricted. Single function simulation models can be incorporated in programs for various repetitive experiments, optimization algorithms, etc. So far the tool exists in the first version intended for testing and evaluation. Of course there is a lot of room for its further improvement. Both sequencing set and the queues are implemented in a very simple inefficient

way. Also security might become an issue; so far there are no restrictions. Though we believe that these drawbacks are not serious because the tool is not supposed to be applied in large simulation studies, its further development will address these issues.

## **REFERENCES**

Bradley, A. 2007. "OptQuest for Arena - user's guide". Rockwell Automation Technologies, Inc.

Deatcu, C. "An object-oriented solution to ARGESIM comparison C6 - Emergency Department" with

MATLAB-DEVS2". 2003, Simulation News Europe, 38/39, 56.

Gray, M.A. "Discrete event simulation: a review of SimEvents". 2007. Computing in Science and Engineering, 9(6), 62-66.

Kelton, W.D.; R.P. Sadowski; and D.A. Sadowski, 2006. Simulation with Arena. McGraw-Hill.

L'Ecuyer, P. "Variance reduction greatest hits". 2007. In Proceedings of European Simulation and Modelling Conference ESM'2007, Malta, 5-12.

Sklenar, J. "Discrete Simulation Language SIMSCRIPT T200". 1981. Automatizace, 4, 108-110.

The MathWorks, Inc. 2005. SimEvents user's guide.

The MathWorks, Inc. 2005. Simulink: a program for simulating dynamic systems, user guide.

## AUTHOR BIOGRAPHY

JAROSLAV SKLENAR was born in Brno, now Czech Republic where he received his PhD degree from the Brno University of Technology. He worked there at the Department of Telecommunications where he specialized in simulation of various telecommunication systems. He implemented the Simscript language for the then Czechoslovak mainframes T200/300. He is also a user of the Simula language and the member of the ASU (Association of Simula Users) Council. From 1989 he teaches Operations Research at the Department of Statistics and OR of the Faculty of Science of the University of Malta, currently at the post of an Associated Professor. Apart from Simulation, his research is also oriented to Dynamic Programming and Stochastic Optimization in general. His web page can be found at http://staff.um.edu.mt/jskl1/. Visit it to find various on-line simulators and solvers.